# **Diagnoseformular**

### **Version 1.0 (13.07.2005 SAKD)**

Gelb hinterlegte Felder werden durch das Verketten anderer Felder vom Formularserver erzeugt und bereitgestellt.

#### **Behördendaten**

Wappen WAPPEN

Behördenname AGS **Straße** HausNr. Straße und Hausnr. Ort und PLZ Anschrift einzeilig Ansprechpartner Telefon Fax eMail Internet Ort PLZ Behoerde.name Behoerde.gkz Behoerde.strasse Behoerde.hausnummer Behoerde.strasse\_hnr Behoerde.plz\_ort Behoerde.anschrift Behoerde.ansprechpartner Behoerde.telefon Behoerde.fax Behoerde.email Behoerde.url Behoerde.ort Behoerde.postleitzahl Stadtverwaltung Musterstadt 14324099 Am Markt 1 Stadtverwaltung Musterstadt, Am Markt 1, 01234 Musterstad 01234

### **Personendaten:**

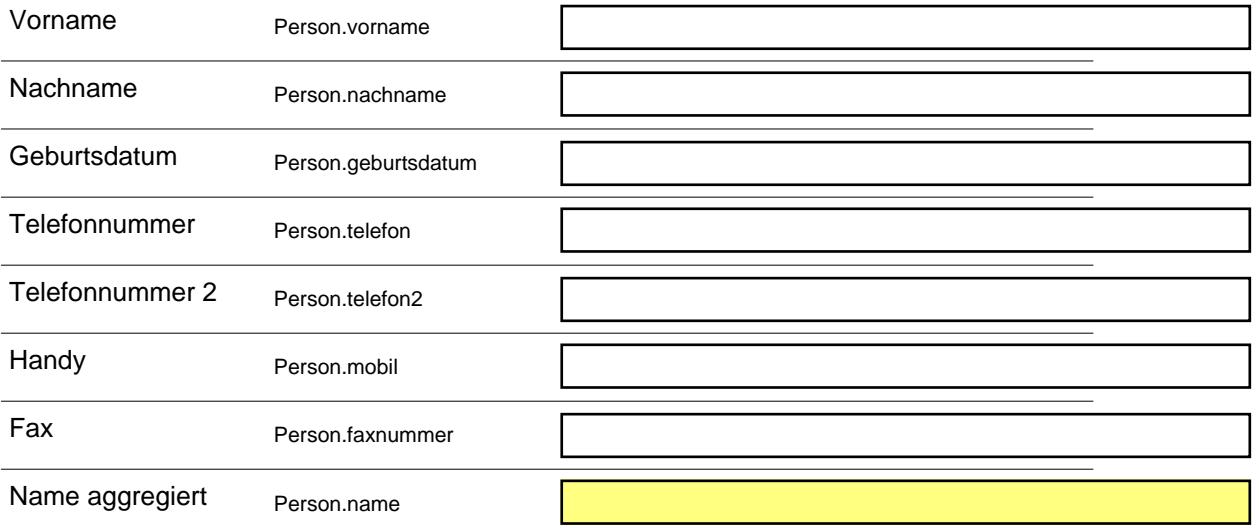

## **Anschrift (zur Person):**

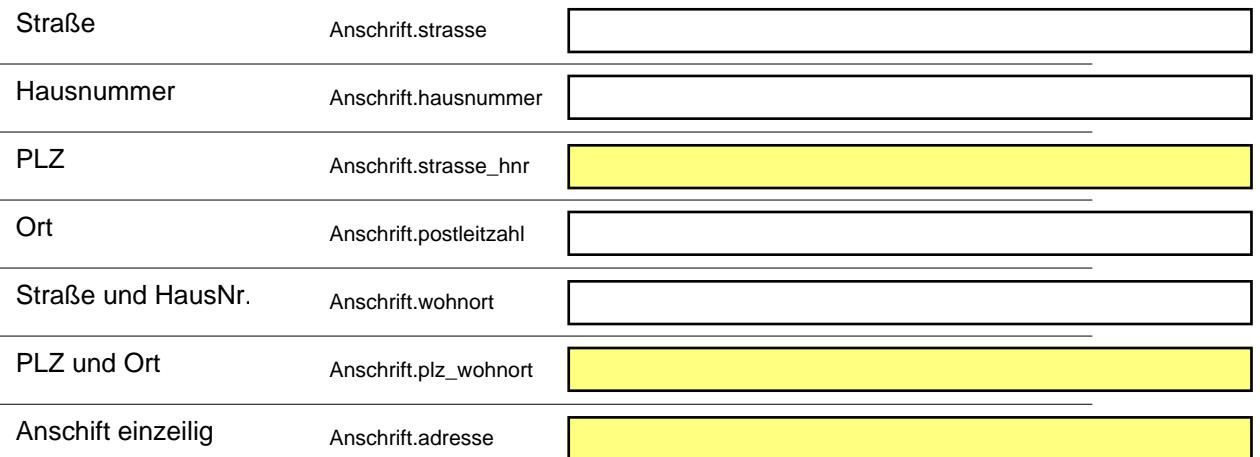

Lokal speichern

Auf Server speichern

Einsenden